*Asset Management Formulas...* 1/10

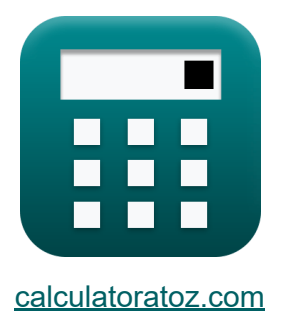

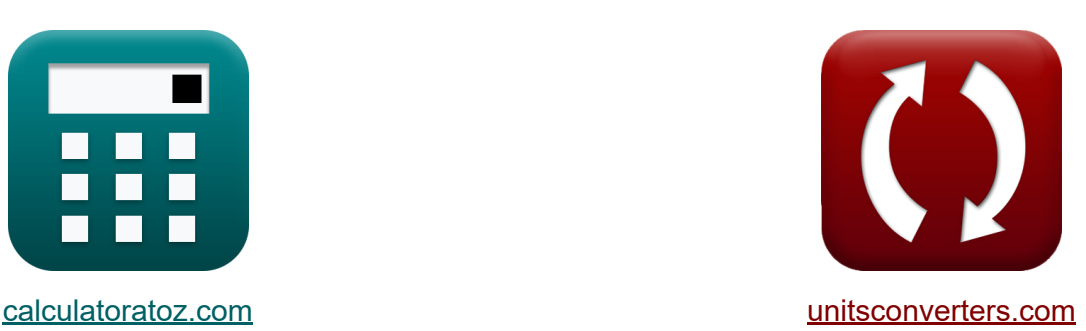

# **La gestion d'actifs Formules**

[calculatrices](https://www.calculatoratoz.com/fr) ! Exemples! **CONVERGIONS CONVERGIONS** 

Exemples!

Signet **[calculatoratoz.com](https://www.calculatoratoz.com/fr)**, **[unitsconverters.com](https://www.unitsconverters.com/fr)**

Couverture la plus large des calculatrices et croissantes - **30 000+**

#### **calculatrices !**

Calculer avec une unité différente pour chaque variable - **Dans la conversion d'unité intégrée !**

La plus large collection de mesures et d'unités - **250+ Mesures !**

N'hésitez pas à PARTAGER ce document avec vos amis !

*[Veuillez laisser vos commentaires ici...](https://docs.google.com/forms/d/e/1FAIpQLSf4b4wDgl-KBPJGChMJCxFlqrHvFdmw4Z8WHDP7MoWEdk8QOw/viewform?usp=pp_url&entry.1491156970=La%20gestion%20d%27actifs%20Formules)*

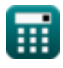

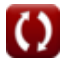

## **Liste de 17 La gestion d'actifs Formules**

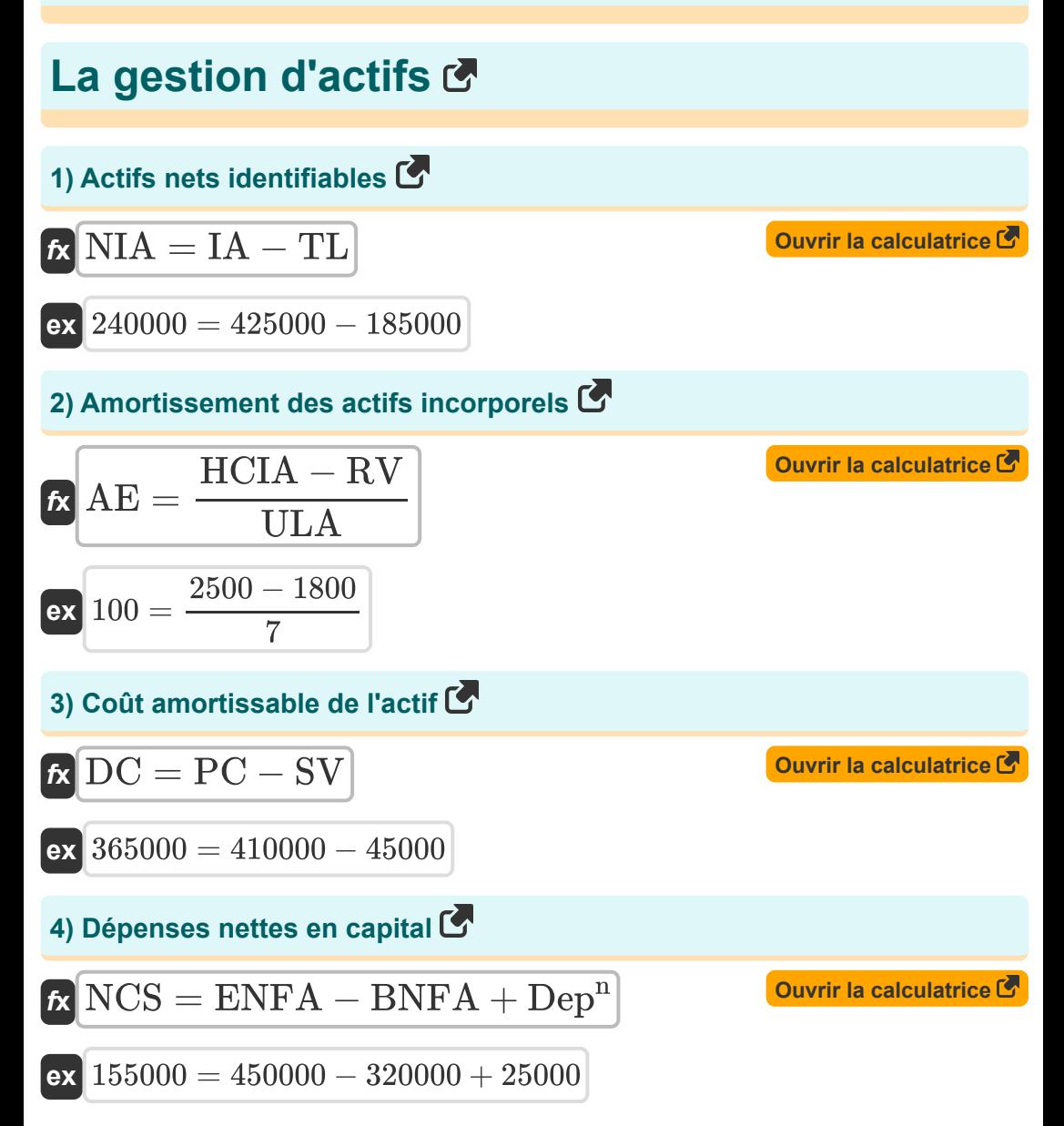

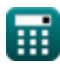

*Asset Management Formulas...* 3/10

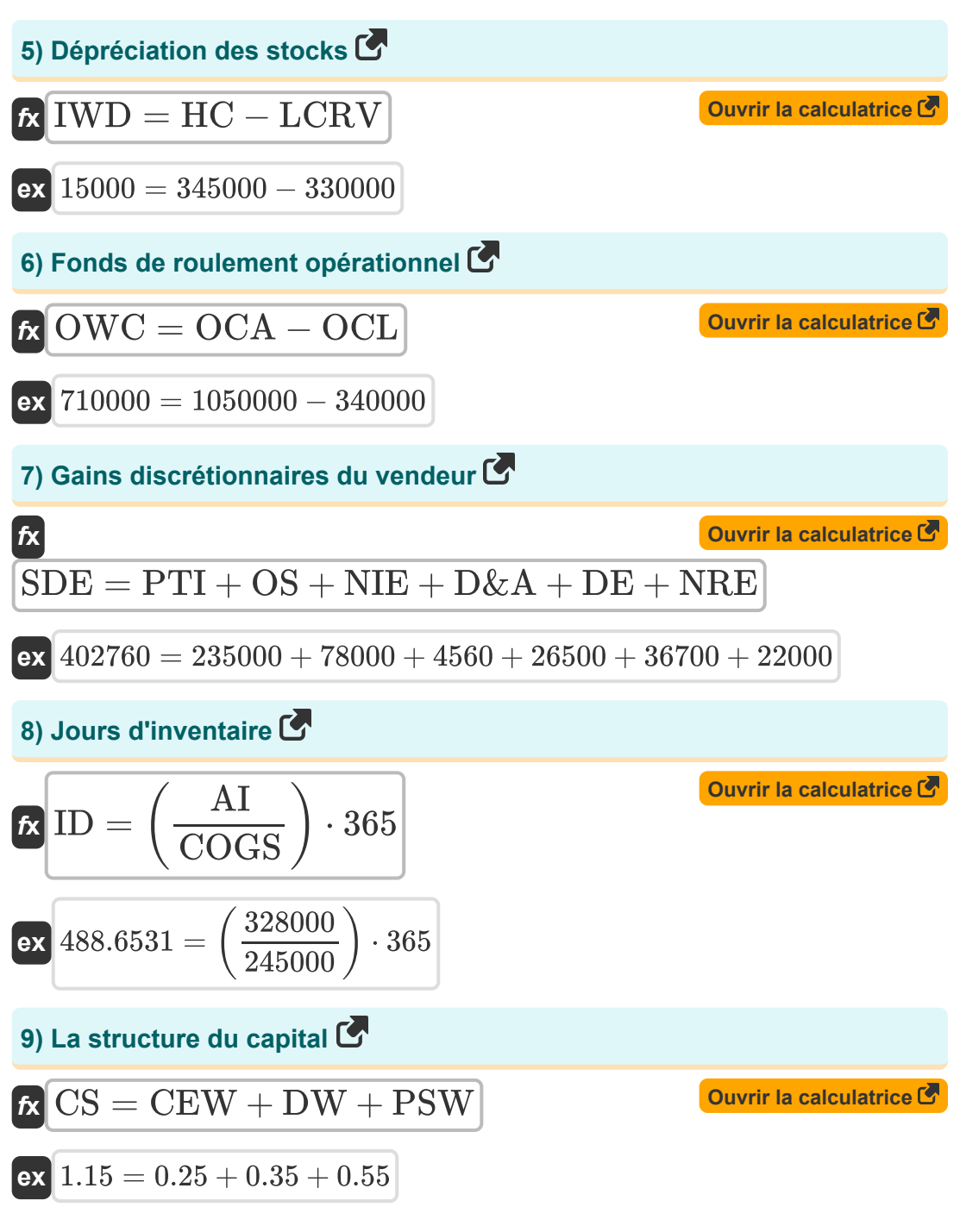

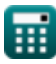

*Asset Management Formulas...* 4/10

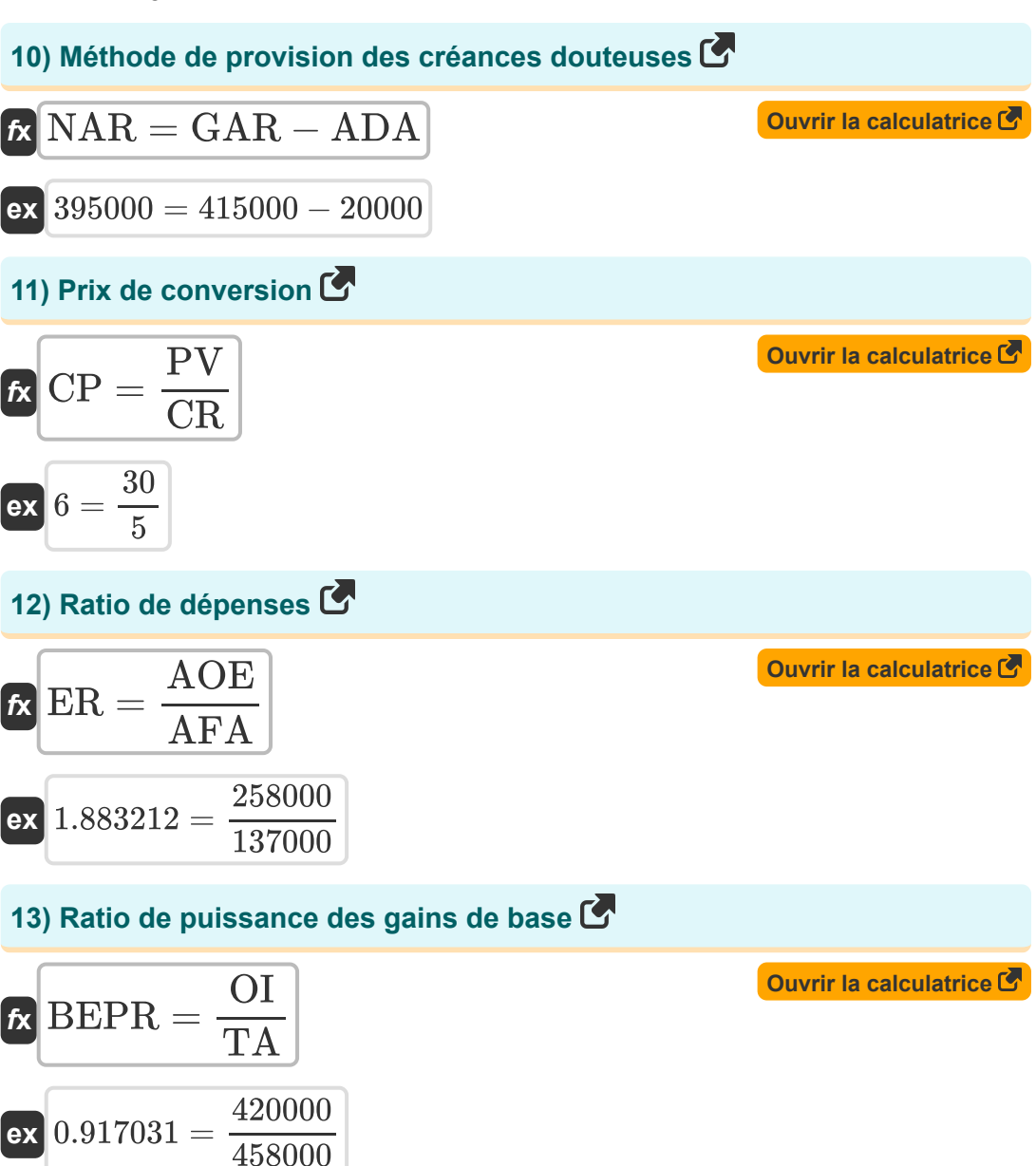

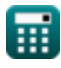

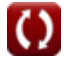

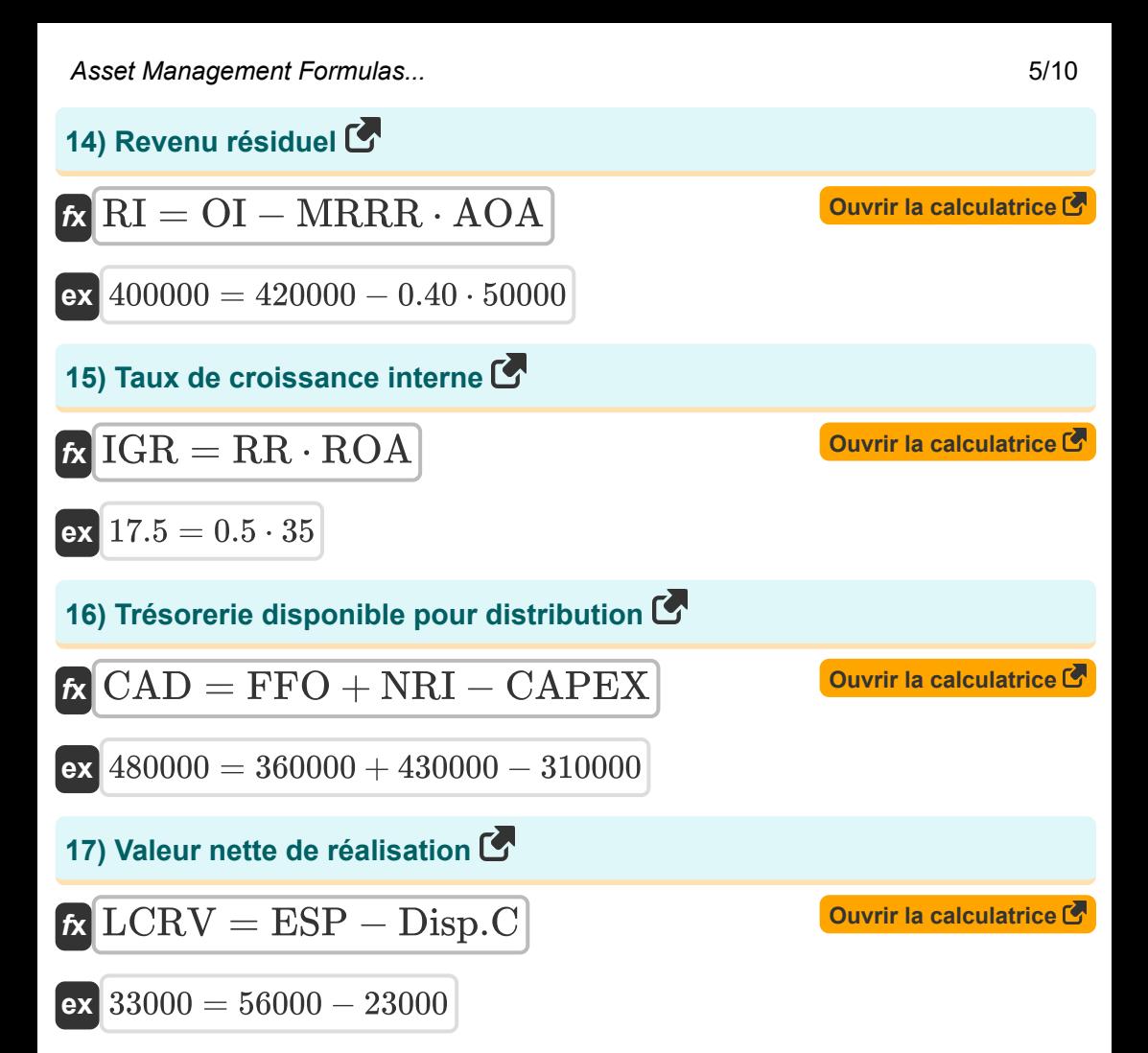

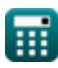

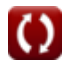

#### **Variables utilisées**

- **ADA** Provision pour créances douteuses
- **AE** Frais d'amortissement
- **AFA** Actif moyen du fonds
- **AI** Inventaire moyen
- **AOA** Actifs d'exploitation moyens
- **AOE** Dépenses de fonctionnement annuelles
- **BEPR** Ratio de puissance des gains de base
- **BNFA** Immobilisations nettes de départ
- **CAD** Trésorerie disponible pour distribution
- **CAPEX** Dépenses en capital
- **CEW** Pondération des actions ordinaires
- **COGS** Coût des marchandises vendues
- **CP** Prix de conversion
- **CR** Taux de conversion
- **CS** La structure du capital
- **D&A** Dépréciation et amortissement
- **DC** Coût amortissable
- **DE** Dépenses discrétionnaires  $\bullet$
- **Dep<sup>n</sup>** Dépréciation  $\bullet$
- **Disp.C** Coûts d'élimination  $\bullet$
- **DW** Poids de la dette
- **ENFA** Mettre fin aux immobilisations nettes
- **ER** Ratio de dépenses
- **ESP** Prix de vente prévu

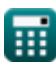

**Asset Management Formulas...** *Asset Management Formulas...* 

- **FFO** Fonds provenant des opérations
- **GAR** Créances brutes
- **HC** Coût historique
- **HCIA** Coût historique de l'actif incorporel
- **IA** Actifs identifiables
- **ID** Jours d'inventaire
- **IGR** Taux de croissance interne
- **IWD** Dépréciation des stocks
- **LCRV** Le moindre du coût ou de la valeur nette de réalisation
- **MRRR** Taux de rendement minimum requis
- **NAR** Créances nettes
- **NCS** Dépenses nettes en capital  $\bullet$
- **NIA** Actifs nets identifiables
- **NIE** Charges d'intérêt nettes
- **NRE** Dépenses non récurrentes
- **NRI** Items non-récurrents
- **OCA** Actifs courants d'exploitation
- **OCL** Passif courant d'exploitation
- **OI** Résultat d'exploitation
- **OS** Salaire du propriétaire
- **OWC** Fonds de roulement opérationnel
- **PC** Coût d'achat
- **PSW** Poids des actions préférées
- **PTI** Revenu avant impôt
- **PV** Valeur nominale
- **RI** Revenu résiduel
- **ROA** Le rendement des actifs

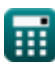

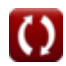

Asset Management Formulas...

- **RR** Taux de rétention
- **RV** Valeur résiduelle
- **SDE** Gains discrétionnaires du vendeur
- **SV** Valeur de récupération
- **TA** Actif total
- **TL** Responsabilités totales
- **ULA** Hypothèse de vie utile

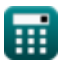

### **Constantes, Fonctions, Mesures utilisées**

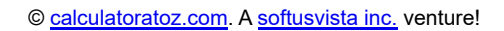

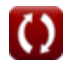

#### **Vérifier d'autres listes de formules**

**La gestion d'actifs Formules**

N'hésitez pas à PARTAGER ce document avec vos amis !

#### **PDF Disponible en**

[English](https://www.calculatoratoz.com/PDF/Nodes/12746/Asset-management-Formulas_en.PDF) [Spanish](https://www.calculatoratoz.com/PDF/Nodes/12746/Asset-management-Formulas_es.PDF) [French](https://www.calculatoratoz.com/PDF/Nodes/12746/Asset-management-Formulas_fr.PDF) [German](https://www.calculatoratoz.com/PDF/Nodes/12746/Asset-management-Formulas_de.PDF) [Russian](https://www.calculatoratoz.com/PDF/Nodes/12746/Asset-management-Formulas_ru.PDF) [Italian](https://www.calculatoratoz.com/PDF/Nodes/12746/Asset-management-Formulas_it.PDF) [Portuguese](https://www.calculatoratoz.com/PDF/Nodes/12746/Asset-management-Formulas_pt.PDF) [Polish](https://www.calculatoratoz.com/PDF/Nodes/12746/Asset-management-Formulas_pl.PDF) [Dutch](https://www.calculatoratoz.com/PDF/Nodes/12746/Asset-management-Formulas_nl.PDF)

*4/30/2024 | 3:11:18 AM UTC [Veuillez laisser vos commentaires ici...](https://docs.google.com/forms/d/e/1FAIpQLSf4b4wDgl-KBPJGChMJCxFlqrHvFdmw4Z8WHDP7MoWEdk8QOw/viewform?usp=pp_url&entry.1491156970=La%20gestion%20d%27actifs%20Formules)*